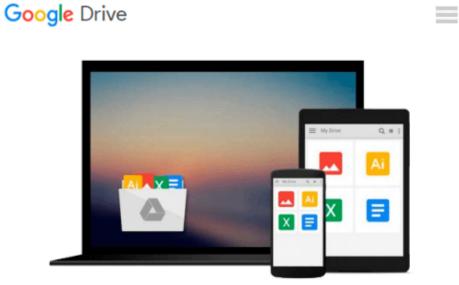

## SolidWorks 2014 in 5 Hours with Video Instruction

David C. Planchard

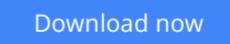

Click here if your download doesn"t start automatically

### SolidWorks 2014 in 5 Hours with Video Instruction

David C. Planchard

#### SolidWorks 2014 in 5 Hours with Video Instruction David C. Planchard

SolidWorks 2014 in 5 Hours introduces you to the basics of using SolidWorks 3D CAD software in 5 easy lessons. You begin with an overview of SolidWorks and the User Interface (UI), its menus, toolbars and commands.

With a quick pace, you learn the essentials of 2D sketching to create a profile. Here investigate view orientation base on the Front, Top and Right planes. As you sketch, use tools such as the rectangle, circle, and line tools and modify sketches with the trim tool. Learn to insert geometric relations and dimensions. Apply proper design intent and technique.

Parts are made up of features. With features you add and remove material. You apply the Extrude Boss/Base, Extrude Cut and Fillet features. You explore the Hole Wizard with manufacturing parameters and use the Linear Pattern feature to create an array of holes for fasteners.

Assemblies are made up of parts. Incorporate a series of provided parts and your own part to create an assembly utilizing the Bottom-up approach. Learn how to add constraints that result in dynamic behavior of the assembly such as linear translation and rotation. You develop an exploded view and animate the assembly process along with various measure and interference tools.

Drawings are 2D representations of a part or assembly. In this section, you develop a 2D part drawing and insert views to represent the features of the part using the Task Pane. Insert and add dimensions and annotations to complete an engineering standard drawing. Use the 3D assembly to create an assembly drawing complete with a Bill of Materials, Balloons, BOM and Revision table.

Finally, you review additional tools SolidWorks provides for you to explore and develop parts, assemblies and drawings on your own.

Note: View the videos for each section of the book to enhance the user experience.

#### **Table of Contents**

- 1. Overview of SolidWorks and the User Interface
- 2. 2D Sketching, Features and Parts
- 3. Assembly Modeling
- 4. Design Modifications
- 5. Drawing Fundamentals
- Appendix
- Index

**Download** SolidWorks 2014 in 5 Hours with Video Instruction ...pdf

**Read Online** SolidWorks 2014 in 5 Hours with Video Instructio ...pdf

## Download and Read Free Online SolidWorks 2014 in 5 Hours with Video Instruction David C. Planchard

#### From reader reviews:

#### **Roderick Olin:**

As people who live in typically the modest era should be upgrade about what going on or info even knowledge to make these people keep up with the era that is always change and make progress. Some of you maybe will update themselves by reading books. It is a good choice in your case but the problems coming to a person is you don't know what kind you should start with. This SolidWorks 2014 in 5 Hours with Video Instruction is our recommendation to help you keep up with the world. Why, as this book serves what you want and need in this era.

#### **Micheal Ruiz:**

Reading a reserve can be one of a lot of action that everyone in the world likes. Do you like reading book thus. There are a lot of reasons why people fantastic. First reading a e-book will give you a lot of new facts. When you read a publication you will get new information because book is one of numerous ways to share the information or even their idea. Second, studying a book will make anyone more imaginative. When you studying a book especially hype book the author will bring that you imagine the story how the character types do it anything. Third, it is possible to share your knowledge to other people. When you read this SolidWorks 2014 in 5 Hours with Video Instruction, you could tells your family, friends and also soon about yours e-book. Your knowledge can inspire others, make them reading a publication.

#### **Brandy Godwin:**

Spent a free time and energy to be fun activity to perform! A lot of people spent their free time with their family, or their particular friends. Usually they carrying out activity like watching television, likely to beach, or picnic inside park. They actually doing ditto every week. Do you feel it? Would you like to something different to fill your current free time/ holiday? Can be reading a book might be option to fill your cost-free time/ holiday. The first thing that you ask may be what kinds of reserve that you should read. If you want to test look for book, may be the e-book untitled SolidWorks 2014 in 5 Hours with Video Instruction can be good book to read. May be it may be best activity to you.

#### Sheri Williams:

Many people spending their period by playing outside using friends, fun activity having family or just watching TV the entire day. You can have new activity to spend your whole day by studying a book. Ugh, you think reading a book can really hard because you have to use the book everywhere? It okay you can have the e-book, getting everywhere you want in your Smartphone. Like SolidWorks 2014 in 5 Hours with Video Instruction which is getting the e-book version. So , why not try out this book? Let's find.

Download and Read Online SolidWorks 2014 in 5 Hours with Video Instruction David C. Planchard #9N34HJKVL82

# **Read SolidWorks 2014 in 5 Hours with Video Instruction by David C. Planchard for online ebook**

SolidWorks 2014 in 5 Hours with Video Instruction by David C. Planchard Free PDF d0wnl0ad, audio books, books to read, good books to read, cheap books, good books, online books, books online, book reviews epub, read books online, books to read online, online library, greatbooks to read, PDF best books to read, top books to read SolidWorks 2014 in 5 Hours with Video Instruction by David C. Planchard books to read online.

## Online SolidWorks 2014 in 5 Hours with Video Instruction by David C. Planchard ebook PDF download

SolidWorks 2014 in 5 Hours with Video Instruction by David C. Planchard Doc

SolidWorks 2014 in 5 Hours with Video Instruction by David C. Planchard Mobipocket

SolidWorks 2014 in 5 Hours with Video Instruction by David C. Planchard EPub